## **TITLE**

A Research Paper

Presented to

Professor's Name

Nipawin Bible College

In Partial Fulfillment

of the Requirements for the Course

Course # - Course Title

by

Your Name

Date Due

Date Submitted if Late

**NOTE: Content highlighted in green throughout should NOT be included in any student's paper. Such content is included herein as flags to note and bring attention to special rules.**

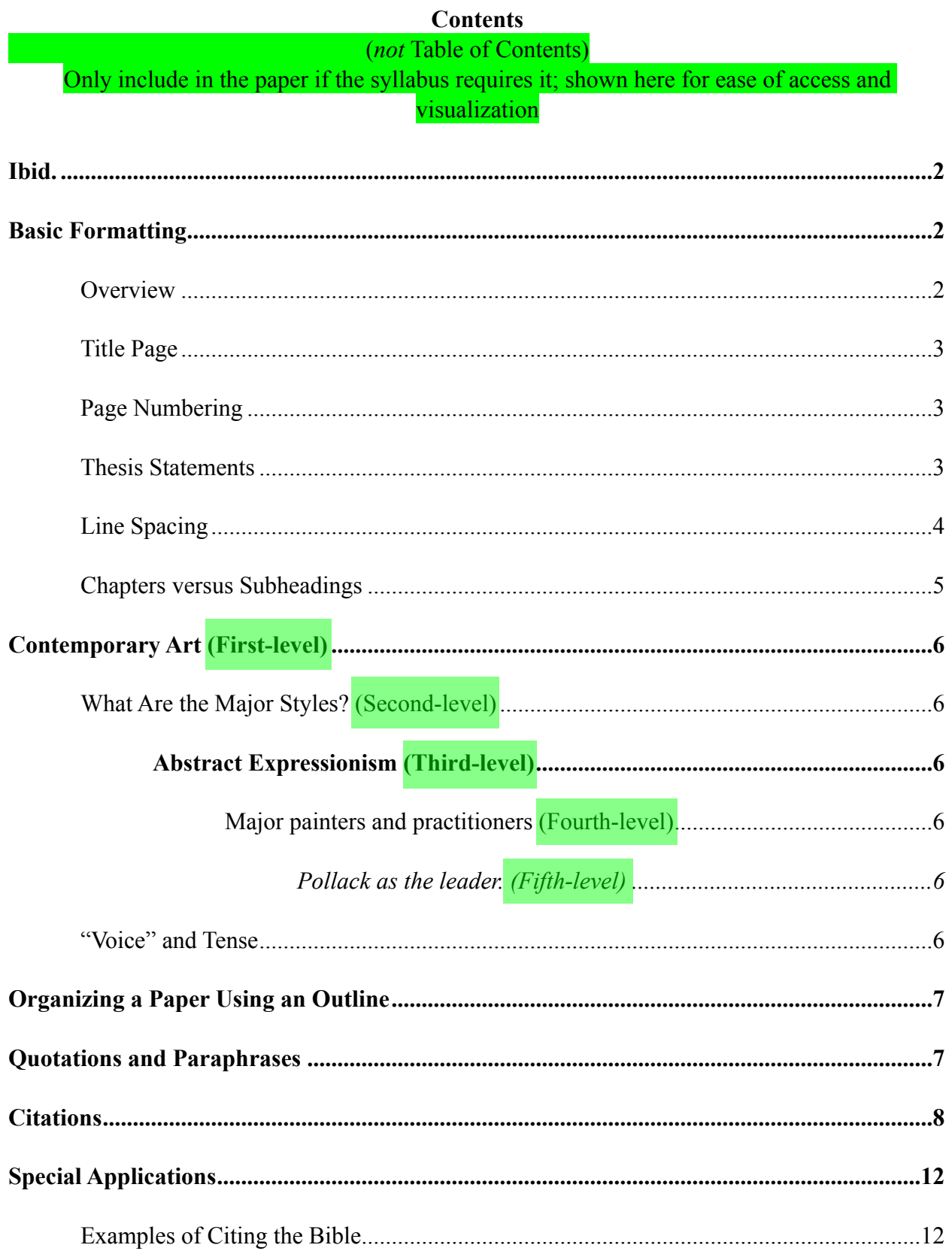

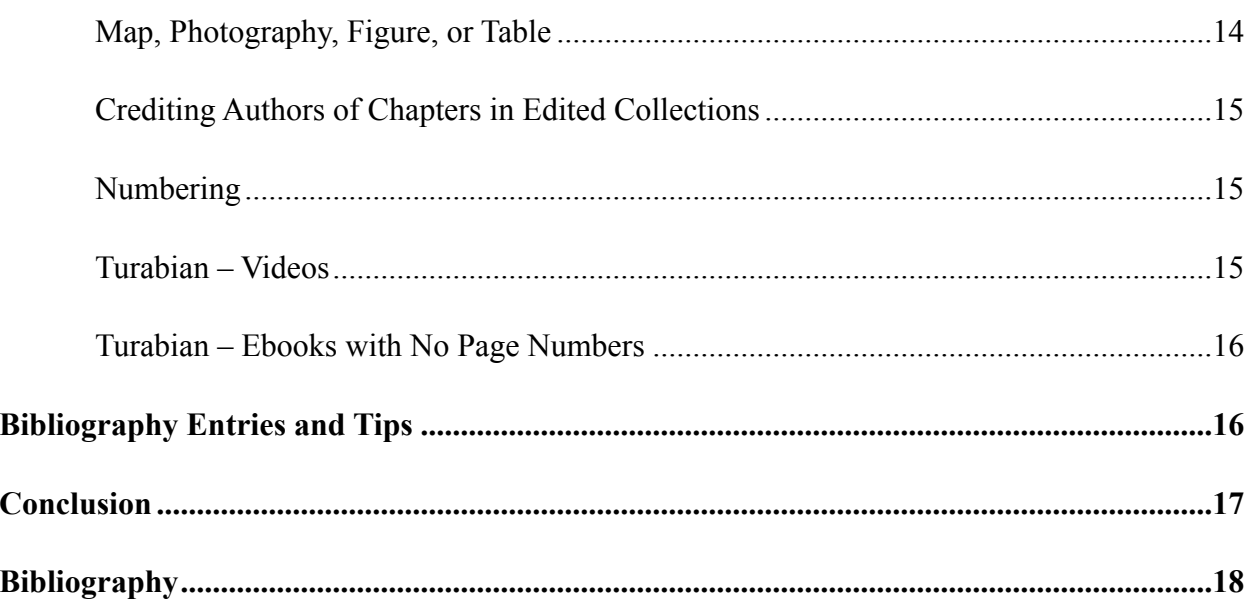

"Turabian" style is an abbreviated version of the more-comprehensive "Chicago" style.

<span id="page-3-5"></span>Turabian is named for Kate L. Turabian, the author of *A Manual for Writers of Research Papers, Thesis, and Dissertations: Chicago Style for Students & Researchers*, which is currently in its 9thprinted edition.<sup>[1](#page-3-0)</sup> This sample paper will strive to provide students with all the foundational elements of a Turabian paper using the Notes-Bibliography format for students majoring in History, (some) Government, and Divinity programs of study. **All class assignments will follow** 

# **the Notes-Bibliography format.**

This paper will focus primarily on the stylistic elements discussed in Chapters 16 and 17 ofthe Turabian manual<sup>2</sup> —*with some minor revisions*.<sup>3</sup> Students will need to incorporate proper grammatical elements to their papers as well, but those will not be addressed in detail herein.

#### <span id="page-3-9"></span><span id="page-3-8"></span><span id="page-3-7"></span><span id="page-3-6"></span>*Use of headings is encouraged in all major papers.*

Many students' papers will require an [introductory section](https://www-chicagomanualofstyle-org.ezproxy.liberty.edu/book/ed17/part1/ch01/psec047.html) that summarizes or previews theargument of the whole paper, though this is not universally required for all papers.<sup>[4](#page-3-3)</sup> Turabian suggeststhat "most introductions run about 10 percent of the whole."<sup>[5](#page-3-4)</sup> She also suggests that conclusions are typically shorter than introductions.

<span id="page-3-0"></span><sup>&</sup>lt;sup>[1](#page-3-5)</sup> Kate L. Turabian, *A Manual for Writers of Research Papers, Theses, and Dissertations, 9th ed. (Chicago:* University of Chicago Press, 2018).

<span id="page-3-2"></span><span id="page-3-1"></span>Turabian, *A Manual for Writers*, 149-235. [2](#page-3-6)

<sup>&</sup>lt;sup>[3](#page-3-7)</sup> For example, footnote numbers in standard Turabian are not superscripted and are followed by a period (pages 149-50, 162, and 406 of the Turabian manual), but **Nipawin Bible College programs require superscripted numbers with no periods**, as depicted throughout this paper.

<span id="page-3-3"></span>Turabian, *A Manual for Writers*, 400, 402. [4](#page-3-8)

<span id="page-3-4"></span>Turabian, *A Manual for Writers*, 107. [5](#page-3-9)

#### <span id="page-4-7"></span><span id="page-4-0"></span>**Ibid.**

The abbreviation *ibid.* is used in most cases to refer to "the same" source cited immediately before *on the same page*.<sup>[6](#page-4-3)</sup> One of the changes in the 9<sup>th</sup> edition of the Turabian manual was to *discourage* the use of the term *ibid*. Instead, use a shortened footnote (Author's last name, *Title,* page number - Turabian, *A Manual for Writers*, 166-67.).

#### <span id="page-4-1"></span>**Basic Formatting**

#### <span id="page-4-10"></span><span id="page-4-9"></span><span id="page-4-8"></span><span id="page-4-2"></span>**Overview**

Turabian generally offers writers great flexibility in the choices they make regarding manystylistic elements.<sup>[7](#page-4-4)</sup> However, Nipawin Bible College has adopted specific requirements as detailed herein. General formatting element[s](#page-4-5)<sup>8</sup> required include:

- [One-inch margins](https://www-chicagomanualofstyle-org.ezproxy.liberty.edu/book/ed17/part1/ch02/psec010.html) on all four sides of the paper.
- Nipawin Bible College requires Times New Roman size 12-pt. font for all content in the paper itself, except Times New Roman 10-pt. font for all footnote content.
- Double-spacing throughout the body of the paper, except in the footnotes, block quotes, table titles, and figure captions. Lists in appendices should be single-spaced, too.[9](#page-4-6)
- Quotations should be blocked if the citation is five or more lines.

<span id="page-4-4"></span><span id="page-4-3"></span>Turabian, *A Manual for Writers*, 166-67. *[6](#page-4-7)*

For example, Turabian does not specify a font size or style, although all programs of study at Nipawin [7](#page-4-8) Bible College using Turabian require Times New Romans, 12-point font.

<span id="page-4-5"></span>Turabian, *A Manual for Writers*, 384-87. [8](#page-4-9)

<span id="page-4-6"></span><sup>&</sup>lt;sup>[9](#page-4-10)</sup> Turabian, *A Manual for Writers*, 385.

#### <span id="page-5-0"></span>Title Page

See example at the beginning of this paper.

## <span id="page-5-7"></span><span id="page-5-1"></span>Page Numbering

Thetitle page should not include any page number,  $10$  although it is considered the first page of any paper. The front matter (anything between the title page and the first page of the body of the paper) should be numbered with **lowercase Roman numerals** centered in the footer, beginning with ii, to correspond with the fact that it begins on page two.<sup>[11](#page-5-4)</sup> The paper's body, bibliography, and appendices display [Arabic numerals](https://www-chicagomanualofstyle-org.ezproxy.liberty.edu/book/ed17/part1/ch01/psec008.html) (i.e., 1, 2, 3) placed centered in the footer, beginning with page 1 on the first page of the body of the paper.[12](#page-5-5)

# <span id="page-5-10"></span><span id="page-5-9"></span><span id="page-5-8"></span><span id="page-5-2"></span>Thesis Statements

Section A.2.1.4 of the Turabian manual discusses the placement and labeling of an abstract or thesis statement. Specifically, it acknowledges that "most departments or universities have specific models ... that you should follow exactly for content, word count, format, placement,and pagination."<sup>[13](#page-5-6)</sup> This paper does not include a separate sample thesis statement page; some classes will require such. Do not confuse a purpose statement with a thesis statement, however. A purpose statement states the reason why the paper is written. For all practical purposes, the purpose statement introduces the thesis statement. An example of a purpose statement is, "The purpose of this paper is to demonstrate that when one recognizes God's

<span id="page-5-3"></span><sup>&</sup>lt;sup>[10](#page-5-7)</sup> Turabian, *A Manual for Writers*, 385.

<span id="page-5-4"></span><sup>&</sup>lt;sup>[11](#page-5-8)</sup> Turabian, *A Manual for Writers*, 386.

<span id="page-5-5"></span><sup>&</sup>lt;sup>[12](#page-5-9)</sup> Turabian, *A Manual for Writers*, 386.

<span id="page-5-6"></span><sup>&</sup>lt;sup>[13](#page-5-10)</sup> Turabian, *A Manual for Writers*, 389.

freedom, he/she can find biblical inerrancy defensible." An example of a thesis statement is, "Biblical inerrancy is defensible in the context of divine freedom." Remember, the purpose and thesis statements determine the form and content of an outline.

The distinction between a purpose statement and a thesis statement is important. The purpose of this sample paper is to provide a template for the correct formatting of a research paper. The thesis is, "Students who use this paper as a sample or template are more likely to format their papers correctly in the future."

# <span id="page-6-7"></span><span id="page-6-6"></span><span id="page-6-5"></span><span id="page-6-0"></span>Line Spacing

Section A[.](#page-6-1)1.3 of the Turabian manual addresses line spacing.<sup>[14](#page-6-1)</sup> As mentioned above, all text in papers should be double-spaced except for block quotes, table titles, figure captions, and lists in appendices. The table of contents, footnotes, and bibliography entries should be single-spaced internally, but double-spaced between each entry[.](#page-6-2)<sup>[15](#page-6-2)</sup> Turabian specifies in Section A.2.2.4 to ["](#page-6-3)put more space before a subheading than after."<sup>[16](#page-6-3)</sup> Nipawin Bible College recommends adding an extra single-spaced line before each subheading, so the total space between the end of one section and the next subheading should be the equivalent of three single-spaced lines (or oneand-a-half double-spaced lines); this is demonstrated throughout this sample paper and preprogrammed into the Turabian templates. There should only be [one space after periods](https://www-chicagomanualofstyle-org.ezproxy.liberty.edu/book/ed17/part1/ch02/psec009.html) and other punctuation at the end of each sentence, before beginning a new sentence.[17](#page-6-4)

<span id="page-6-8"></span><span id="page-6-1"></span><sup>&</sup>lt;sup>[14](#page-6-5)</sup> Turabian, *A Manual for Writers*, 385.

<span id="page-6-2"></span><sup>&</sup>lt;sup>[15](#page-6-6)</sup> Turabian, *A Manual for Writers*, 385.

<span id="page-6-3"></span><sup>&</sup>lt;sup>[16](#page-6-7)</sup> Turabian, *A Manual for Writers*, 404.

<span id="page-6-4"></span><sup>&</sup>lt;sup>[17](#page-6-8)</sup> Turabian, *A Manual for Writers*, 385.

#### <span id="page-7-3"></span><span id="page-7-0"></span>Chapters versus Subheadings

Turabian allows each writer to determine whether to use [subheadings or chapters](https://www-chicagomanualofstyle-org.ezproxy.liberty.edu/book/ed17/part1/ch01/psec056.html) to divide his or her paper into sections[.](#page-7-1)<sup>[18](#page-7-1)</sup> There are separate rules for both. Chapters are usually reserved for thesis projects and dissertations; subheadings are often used for class papers.

Turabian allows great flexibility and individuality in how one formats the various subheading levels, when used. The following list of headings is a recommended example.

<span id="page-7-4"></span>The title of a heading should never be <u>"orphaned"</u> at the bottom of a page, without its supporting text[.](#page-7-2)<sup>[19](#page-7-2)</sup> If there is not enough room on the previous page for both the heading title and at least the first line of the paragraph, begin a new page. The formats used and recommended in this sample paper reflect that:

- 1. First-level headings should be centered, bolded, and use headline-style capitalization.
- 2. Second-level subheadings should be centered, not bolded, and use headline-style capitalization.
- 3. Third-level subheadings should be left-justified, bolded, and use headline-style capitalization.
- 4. Fourth-level subheadings—though rare in Turabian style—should be left-justified, not bolded, with only the first letter of the first word capitalized.
- 5. Fifth-level subheadings are extremely rare; they should be indented  $\frac{1}{2}$  from the left margin, not bolded, italicized, in sentence case (including a period), followed by one space, with the text following on the same line.

<span id="page-7-1"></span><sup>&</sup>lt;sup>[18](#page-7-3)</sup> Turabian, *A Manual for Writers*, 402, 404.

<span id="page-7-2"></span><sup>&</sup>lt;sup>[19](#page-7-4)</sup> Turabian, *A Manual for Writers*, 405.

<span id="page-8-9"></span><span id="page-8-8"></span>Except for fifth-levels, all text would begin on the line beneath the heading. Note that theremust be at least two of any subheading used under a larger heading.<sup>[20](#page-8-6)</sup> Turabian also does not allow orphaned headings, where the heading appears at the bottom of the page, isolated from itscontent on the next page.<sup>[21](#page-8-7)</sup> First- and second-level subheading levels are used throughout this sample paper, but below is a visualization of each of five levels.

<span id="page-8-2"></span><span id="page-8-1"></span><span id="page-8-0"></span>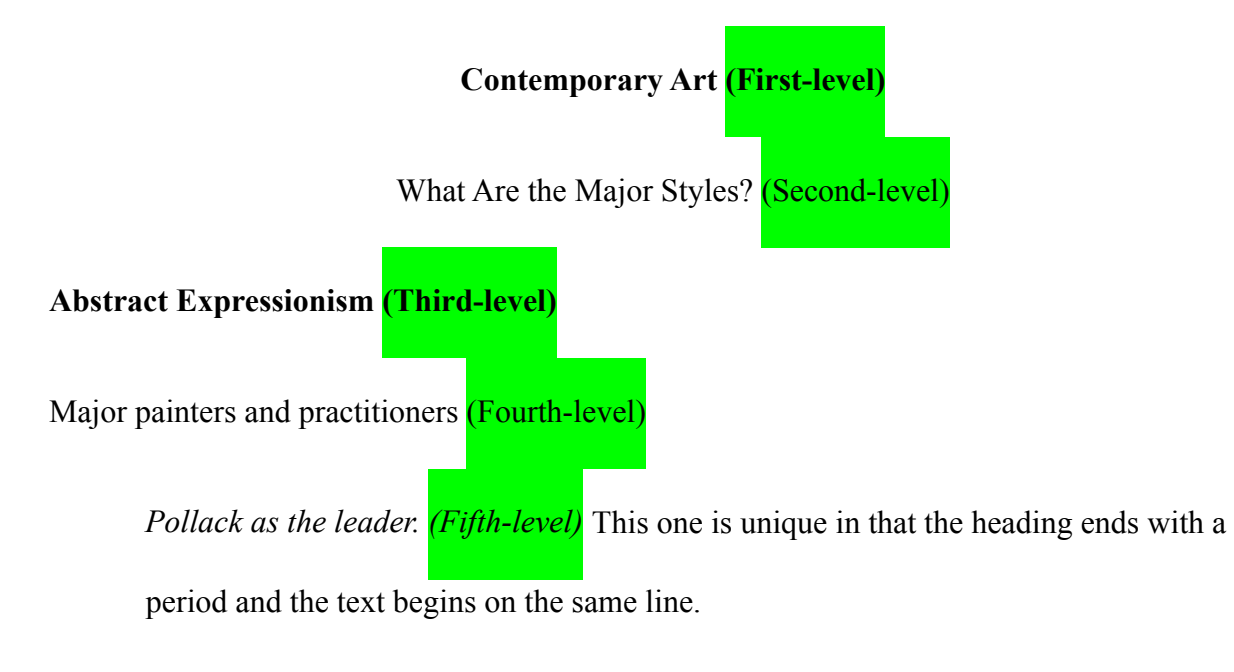

# <span id="page-8-5"></span>"Voice" and Tense

<span id="page-8-4"></span><span id="page-8-3"></span>As a general rule, use [active voice](https://www-chicagomanualofstyle-org.ezproxy.liberty.edu/book/ed17/part2/ch05/psec118.html) and **avoid** first person (I, me, we, us, our) or second person (you, your) pronouns in academic writing unless permitted by the assignment instructions. This paper uses third person (one, this author). In historical writing, use simple [past](https://www-chicagomanualofstyle-org.ezproxy.liberty.edu/book/ed17/part2/ch05/psec130.html)  [tense verbs,](https://www-chicagomanualofstyle-org.ezproxy.liberty.edu/book/ed17/part2/ch05/psec130.html) but when referring to an author's written work, use present tense.

<span id="page-8-6"></span><sup>&</sup>lt;sup>[20](#page-8-8)</sup> Turabian, *A Manual for Writers*, 404.

<span id="page-8-7"></span>Turabian, *A Manual for Writers*, 405. [21](#page-8-9)

#### <span id="page-9-0"></span>**Organizing a Paper Using an Outline**

When writing a paper, students should organize their outline first so that they are able to plan how they will make their argument and then give their reasoning and evidence to support their thesis statement. The first paragraph of each section should explain how this will fit into the author's reasoning, and then each section will end with a summary of how the evidence has shown such reasoning to be correct. Also, transitions are very helpful at the end of each major section so that the reader anticipates how the next section is connected to the logical progression of the reasoning the author uses to support his or her thesis.

#### <span id="page-9-1"></span>**Quotations and Paraphrases**

All content gleaned from another source will be presented as either a quote or a paraphrase. A paraphrase means that the original wording has been change sufficiently into the student's own words while keeping the same meaning (not simply just rearranging the order of the words or replacing only a few of them); a direct quote means that the words are used verbatim, which requires quotation marks. Both require a citation with a page number to the original source. Quotes with four or fewer lines of text in the student's paper will be incorporated into the text of the paragraph, as has been demonstrated herein.

Using lengthy quotes is discouraged. It is better to paraphrase the significant content of such quotes into fewer lines. Quotes that span five lines or more, however, must be block quoted. Blocked quotations are single-spaced with one blank line before and after each excerpt, and the entire left margin of the block quote is indented one half-inch. [No quotation marks](https://www-chicagomanualofstyle-org.ezproxy.liberty.edu/book/ed17/part2/ch13/psec009.html) are used when using a blocked quotation, but do use them if it contains an internal quote. Turabian requires

7

blocked quotes to be [introduced in the writer's own words](https://www-chicagomanualofstyle-org.ezproxy.liberty.edu/book/ed17/part2/ch13/psec023.html)[.](#page-10-1)<sup>[22](#page-10-1)</sup> For example, Jackson evokes the supremacy of home:

Housing is an outward expression of the inner human nature; no society can be fully understood apart from the residences of its members. A nineteenth-century melody declares, "There's no place like home," and even though she had Emerald City at her feet, Dorothy could think of no place she would rather be than at home in Kansas. Our home are our havens from the world.[23](#page-10-2)

## <span id="page-10-7"></span><span id="page-10-6"></span><span id="page-10-5"></span><span id="page-10-0"></span>**Citations**

All content that is taken from another source must include a citation, whether directquoted or paraphrased. Though Turabian allows two forms of citing sources in the body of a paper, this sample paper focuses exclusively on the notes-bibliography style. Chapters 16 and 17 of the Turabian manual focus on these elements

[Accessed dates](https://www-chicagomanualofstyle-org.ezproxy.liberty.edu/book/ed17/part3/ch14/psec012.html) are only required for electronic resources if there is no publication,

modification, or updated date provided in the source itself. When required, [access dates precede](https://www-chicagomanualofstyle-org.ezproxy.liberty.edu/book/ed17/part3/ch14/psec176.html) 

[the URL,](https://www-chicagomanualofstyle-org.ezproxy.liberty.edu/book/ed17/part3/ch14/psec176.html) separated by commas in the footnote entry and periods in the bibliographic entry[.24](#page-10-3)

When formatting a footnote, indent the first line of each footnote the same amount as the first line of the paragraphs within the paper  $(1/2)$ . The indentation should be before the superscripted footnote number. Insert one space after the superscript number before the first word of the footnote[.](#page-10-4)<sup>[25](#page-10-4)</sup> The footnotes should be single-spaced, and there should be a single blank

<span id="page-10-8"></span><span id="page-10-2"></span><span id="page-10-1"></span>Turabian, *A Manual for Writers*, 361. [22](#page-10-5)

<sup>&</sup>lt;sup>[23](#page-10-6)</sup> Kenneth T. Jackson, *Crabgrass Frontier: The Suburbanization of the United States* (New York: Oxford Press, 1985), 3.

<span id="page-10-3"></span><sup>&</sup>lt;sup>[24](#page-10-7)</sup> Oxford English Dictionary, s.v. "religion," accessed February 12, 2021, https://www.oed.com/ viewdictionaryentry/Entry/161944.

<span id="page-10-4"></span><sup>&</sup>lt;sup>[25](#page-10-8)</sup> This rule is specific Nipawin Bible College. In standard Turabian, the footnote number is not superscripted, and it is followed by a period.

<span id="page-11-7"></span>spacebetween (or 12-pt. line space after) each footnote.<sup>[26](#page-11-0)</sup> Font within the footer should be  $10$ point (the OWC recommends Times New Roman, 10-pt.).

When [citing one source quoted in another](https://www-chicagomanualofstyle-org.ezproxy.liberty.edu/book/ed17/part3/ch14/psec260.html), Turabian encourages students to go to the originalsource and cite it directly.<sup>[27](#page-11-1)</sup> In those cases where the original cannot be located or accessed, cite both resources as detailed in Section 17.9.3.

<span id="page-11-8"></span>[An example of each of the major types of footnoted resources](https://www-chicagomanualofstyle-org.ezproxy.liberty.edu/book/ed17/part3/ch14/psec023.html) is included herein for

sample purposes. Note that writers would only include footnotes and bibliography entries for resources whose content was actually used in supporting the author's position in a paper. Note also that author names are never inverted in notes. These samples that follow are for illustration purposes only, and each source footnoted herein is also included in the bibliography section.

- <span id="page-11-9"></span>Book by one author.<sup>28</sup>
- <span id="page-11-10"></span>• Book by two authors.<sup>29</sup><br>• Book by three authors.<sup>31</sup>
- <span id="page-11-11"></span>• Book by three authors.<sup>30</sup><br>• Book by four or more au
- Book by <u>four or more authors</u> (modify the note only to name the first author followed by et al. In the bibliography entry, however, list all authors if a resource has four to ten authors, or up to the first seven authors followed by et al. if the resource has more than ten authors).[31](#page-11-5)
- <span id="page-11-13"></span><span id="page-11-12"></span>• Editor, translator, or compiler instead of author.<sup>[32](#page-11-6)</sup>

<span id="page-11-0"></span><sup>&</sup>lt;sup>[26](#page-11-7)</sup> Turabian, *A Manual for Writers*, 162.

<span id="page-11-1"></span><sup>&</sup>lt;sup>[27](#page-11-8)</sup> Turabian, *A Manual for Writers*, 205.

<span id="page-11-3"></span><span id="page-11-2"></span><sup>&</sup>lt;sup>[28](#page-11-9)</sup> Wendy Doniger, *Splitting the Difference* (Chicago: University of Chicago Press, 1999), 65.

David Baggett and Jerry L. Walls, *Good God: The Theistic Foundations of Morality* (New York: Oxford [29](#page-11-10) University Press, 2011), 110.

<span id="page-11-4"></span><sup>&</sup>lt;sup>[30](#page-11-11)</sup> Alex Fiebold, Sarah Gray, and Stan Swallows, *Purpose for the Season* (King's Landing: Castamere Publishing, 2018), 188.

<span id="page-11-5"></span><sup>&</sup>lt;sup>[31](#page-11-12)</sup> Mark Orphen et al., *Flying Like Eagles* (Chicago: University of Chicago Press, 2018), 8-9.

<span id="page-11-6"></span><sup>&</sup>lt;sup>[32](#page-11-13)</sup> Richmond Lattimore, trans., *The Iliad of Homer* (Chicago: University of Chicago Press, 1951), 91–92.

- <span id="page-12-13"></span>Editor, translator, or compiler in addition to author.<sup>[33](#page-12-0)</sup>
- <span id="page-12-15"></span><span id="page-12-14"></span>Chapter or other part of a book.<sup>[34](#page-12-1)</sup>
- Preface, foreword, introduction, or similar part of a book.<sup>[35](#page-12-2)</sup>
- Book published electronically.<sup>36, [37](#page-12-4)</sup>
- <span id="page-12-21"></span><span id="page-12-20"></span><span id="page-12-19"></span><span id="page-12-18"></span><span id="page-12-17"></span><span id="page-12-16"></span>• Kindle or e-reader Book (no page numbers).[38,](#page-12-5)[39](#page-12-6)
- Article in a print journal. $40, 41$  $40, 41$  $40, 41$
- <span id="page-12-25"></span><span id="page-12-24"></span><span id="page-12-23"></span><span id="page-12-22"></span>• Article in an online journal. [42,](#page-12-9) [43,](#page-12-10) [44,](#page-12-11) [45](#page-12-12)

<span id="page-12-1"></span><sup>[34](#page-12-14)</sup> Andrew Wiese, "The House I Live In': Race, Class, and African American Suburban Dreams in the Postwar United States," in *The New Suburban History,* ed. Kevin M. Kruse and Thomas J. Sugrue (Chicago: University of Chicago Press, 2006), 101–2.

<span id="page-12-2"></span><sup>[35](#page-12-15)</sup> James Rieger, introduction to *Frankenstein; or, The Modern Prometheus*, by Mary Wollstonecraft Shelley (Chicago: University of Chicago Press, 1982), xx–xxi.

<span id="page-12-3"></span><sup>[36](#page-12-16)</sup> Kelsie Bacon, *How to Get Famous: The Importance of a Delicious Last Name* (New York: Fake Publishing Publishers, 2013), 41, ProQuest Ebrary.

<span id="page-12-4"></span> $37$  Note: if the book is a PDF of a hard-copy publication, do not include the web address (URL); cite it as if you are holding it in your hand. If a book is available in more than one format, cite the version you consulted. For books consulted online, include a URL. If the book was consulted in a library or commercial database, give the name of the database instead of a URL.

<span id="page-12-5"></span>Dave Earley and Rod Dempsey, *Disciple Making Is … : How to Live the Great Commission with* [38](#page-12-18) *Passion and Confidence* (Nashville: B&H Publishers, 2013), Chapter 2, "Start with Clarity," para.1, Kindle.

<span id="page-12-6"></span><sup>[39](#page-12-19)</sup> If the publication is in digitized form and does not have page numbers reflecting the actual pages in the book, include a section title or a chapter or other number in place of the page number, as shown in the previous footnote.

<span id="page-12-7"></span><sup>[40](#page-12-20)</sup> John Maynard Smith, "The Origin of Altruism," *Nature* 393, no. 2 (April 1998): 639.

<span id="page-12-9"></span><span id="page-12-8"></span><sup>[41](#page-12-21)</sup> Note: if the journal has more than one issue per year—i.e., (April 1998)—put the month before the date.

<sup>[42](#page-12-22)</sup> Mark A. Hlatky et al., "Quality-of-Life and Depressive Symptoms in Postmenopausal Women after Receiving Hormone Therapy: Results from the Heart and Estrogen/Progestin Replacement Study (HERS) Trial," *Journal of the American Medical Association* 287, no. 5 (February 2002): page #s or chapter if page numbers are not available,<https://jamanetwork.com/journals/jama/fullarticle/194612>.

<span id="page-12-10"></span><sup>[43](#page-12-23)</sup> For a journal article consulted online, include a URL. For articles that include a DOI, form the URL by appending the DOI to http:// dx.doi.org/ rather than using the URL in the address bar. If the article was consulted in a library or commercial database, give the name of the database instead.

<span id="page-12-11"></span><sup>44</sup>Kenneth T. Jackson, "All the World's a Mall: Reflections on the Social and Economic Consequences of the American Shopping Center," *American Historical Review* (October 1996): 1111-1121.

<span id="page-12-12"></span>[45](#page-12-25) Kenneth T. Jackson, "Reflections on the Consolidation of New York," *New York Law School Law Review* XLII (1998): 713-721.

<span id="page-12-0"></span><sup>&</sup>lt;sup>[33](#page-12-13)</sup> Jovi Rockwell, *The Stray Cats of Lynchburg: A Guide to Cat Identification*, ed. Chris M. Schulz (Lynchburg, VA: Warwick House Publishing, 2006), 56.

- <span id="page-13-12"></span>• Popular magazine article[.46](#page-13-0)
- <span id="page-13-13"></span>Newspaper article.<sup>[47](#page-13-1)</sup>
- <span id="page-13-14"></span>• Book review.<sup>[48](#page-13-2)</sup>
- <span id="page-13-15"></span>• Thesis or dissertation.<sup>[49](#page-13-3)</sup>
- <span id="page-13-17"></span><span id="page-13-16"></span>Interview 50, [51](#page-13-5)
- <span id="page-13-18"></span>• Lecture.<sup>[52](#page-13-6)</sup>
- <span id="page-13-19"></span>• Paper and/or PowerPoint presented at a meeting or conference, or in class (unpublished).[53](#page-13-7)
- <span id="page-13-20"></span>• Letter in a print collection.<sup>54</sup>
- <span id="page-13-21"></span>• Document in a print collection.<sup>[55](#page-13-9)</sup>
- <span id="page-13-22"></span>• Information from a website.<sup>[56](#page-13-10)</sup>
- <span id="page-13-23"></span>• Unpublished photograph held by an author (exclude from bibliography).<sup>[57](#page-13-11)</sup>

<span id="page-13-1"></span><span id="page-13-0"></span><sup>[46](#page-13-12)</sup> Steve Martin, "Sports-Interview Shocker," *New Yorker*, May 6, 2002, 84.

William S. Niederkorn, "A Scholar Recants on His 'Shakespeare' Discovery," *New York Times,* June 20, [47](#page-13-13) 2002, Arts section, Midwest edition, B122.

<span id="page-13-2"></span>James Gorman, "Endangered Species," review of *The Last American Man,* by Elizabeth Gilbert, *New* [48](#page-13-14) *York Times Book Review,* June 2, 2002, 16.

<span id="page-13-3"></span><sup>[49](#page-13-15)</sup> A. Chadwick Thornhill, "To the Jew First: A Socio-Historical and Biblical-Theological Analysis of the Pauline Teaching of 'Election' in Light of Second Temple Jewish Patterns of Thought." PhD diss., Liberty Baptist Theological Seminary, 2013.

<span id="page-13-4"></span><sup>[50](#page-13-16)</sup> Professor of History Samuel C. Smith at Liberty University, interview by author, Lynchburg, VA, February 9, 2016.

<span id="page-13-5"></span> $51$  Ordinarily, "[unpublished interviews](https://www-chicagomanualofstyle-org.ezproxy.liberty.edu/book/ed17/part3/ch14/psec211.html) (including those the author has conducted him/herself) should usually be cited only in notes" (Turabian 2018, 197). The bibliography section of this paper, however, includes an example of how to format an interview entry when necessary.

<span id="page-13-6"></span>[52](#page-13-18) Robert Ritchie, "Vietnam: Lessons from the War" (video lecture in HIUS 500 at Liberty University, Lynchburg, VA, March 19, 2016).

<span id="page-13-7"></span><sup>[53](#page-13-19)</sup> Brian Doyle, "Howling Like Dogs: Metaphorical Language in Psalm 59" (paper presented at the annual international meeting for the Society of Biblical Literature, Berlin, Germany, June 19–22, 2002).

<span id="page-13-8"></span><sup>[54](#page-13-20)</sup> George Whitefield to Mr. I. Roberts, July 18, 1740, *The Works of the Reverend George Whitefield*, vol. 1 (London: Printed for Edward and Charles Dilly, 1771), 199-200.

<span id="page-13-9"></span>Egerton Leigh, *The Man Unmasked: or, the World Undeceived in the Author of a Late Pamphlet, Intitled,* [55](#page-13-21) *'Extracts from the Proceedings of the High Court of Vice-Admiralty in Charlestown, South-Carolina,' &c with Suitable Remarks on that Masterly Performance* in Philip Hamer, et al., eds., *The Papers of Henry Laurens*, vol. 6 (Columbia, SC: University of South Carolina Press, 1969-2003), 19-23.

<span id="page-13-10"></span> Silas Deane to Elizabeth Deane, (Letter 16) 7 September 1774, *Delegates to Congress: Letters of* [56](#page-13-22) *Delegates to Congress*, 1774-1789, vol. 1, August 1774-August 1775, Electronic Text Center, University of Virginia Library, 35, [http://etext.virginia.edu/toc/modeng/public/DelVol01.html.](http://etext.virginia.edu/toc/modeng/public/DelVol01.html)

<span id="page-13-11"></span><sup>[57](#page-13-23)</sup> Carolyn Curtis, *Farm Work*, September 8, 1999, Shreeve, OH, in author's possession.

- Videos and podcasts.<sup>[58](#page-14-2)</sup>
- Publications of Government Departments and Agencies—Census.[59](#page-14-3)
- Reference works (omit from Bibliography).<sup>[60](#page-14-4)</sup>

## <span id="page-14-7"></span><span id="page-14-6"></span><span id="page-14-5"></span><span id="page-14-0"></span>**Special Applications**

## <span id="page-14-1"></span>Examples of Citing the Bible

Many students struggle with the proper formatting in citing the Bible. When citing biblical passages, there are some general guidelines to follow that are important. It is not necessary to write out full quotes of verses or paragraphs from the Bible since readers can find the references that are cited. Citations are quoted in full when the author needs to make a specific observation, such as when he/she chooses to follow Luke's example in his message to Theophilus; "so that you may know the exact truth about the things you have been taught" (Luke 1:4, English Standard Version). Be sure to remove the internal numbering when you copy and paste an excerpt from an online source that has verse numbers imbedded within so as not to confuse your reader with superscripted numbers that can be misread as footnote numbering; the citation itself will denote the verse span.

In the past, Nipawin Bible College has instructed its students to include a footnote denoting a specific version "unless otherwise noted." This is no longer recommended or required because Turabian allows that the Bible be cited parenthetically in the body of the paper (with no

<span id="page-14-2"></span><sup>&</sup>lt;sup>[58](#page-14-5)</sup> Andrew Hanon, "Never Give Up" (music video), directed by Patrick Keene, October 2, 2011, 4:25, <https://www.youtube.com/watch?v=abcdeQWver>.

<span id="page-14-3"></span>National Archives and Records Administration, *Department of Commerce—Bureau of the Census:* [59](#page-14-6) *Fourteenth Census of the United States: 1920*, Famous and Infamous Census Records, Politicians and Public Servants, 1920.

<span id="page-14-4"></span><sup>&</sup>lt;sup>[60](#page-14-7)</sup> Peloubet's Bible Dictionary, 6th ed., s.v. "Romans, Epistle to the."

<span id="page-15-1"></span>corresponding footnotes or bibliographic entries), but students must instead denote the version used (spelled out) in the first citation (e[.](#page-15-0)g., 1 Cor. 1:13, English Standard Version).<sup>[61](#page-15-0)</sup> Subsequent Bible citations would omit the version used unless the student changes versions. If the student initially identified the English Standard Version as the version cited, for example, but then chose to use the New American Standard when quoting a particular verse such as John 14:6, the parenthetical citation following that passage would be (John 14:6, New American Standard). When using multiple translations or versions of the Bible, after spelling out the translation used in the first citation to each version, the student would then use a system of abbreviations in the text within parentheses (ESV, NASB, KJV, NIV, etc.) for all remaining Scripture citations in that paper. The writing is simplified if the author chooses one version of the Bible and uses it exclusively; then he or she will only name the version in the first citation.

Notice that Turabian has a rule in section 22.3.2.3 that explicitly advises not to italicize Bible versions. All biblical references are given in the text of the paper, not in the footnotes, unless content in the footnote requires biblical references. Students are permitted (and encouraged, in some cases, as specified in assignment instructions) to include a footnote to add depth or "unpack" a particular point of emphasis or clarification about that sentence/verse more fully.

In the actual text of a paper, be sure to follow proper grammatical and style requirements. Here are some correct examples of how to cite references or allusions from the Bible. Luke wrote to Theophilus in verse four of his first chapter so that his patron would have a more exact understanding of the details of the salvation offered also to the Gentiles. Luke claims that he

<span id="page-15-0"></span><sup>&</sup>lt;sup>[61](#page-15-1)</sup> Turabian, *A Manual for Writers*, 204; see also section 24.6.

wrote his Gospel, "in consecutive order," after having "investigated everything carefully from the beginning" (Luke 1:3, New American Standard). In verse one of Chapter One, Luke seems to be aware of previous Gospel accounts, but in Luke 1:2, he claims that he has information from eyewitnesses. Note in the previous example that authors are permitted to use standard biblical references like Luke 1:2 within a sentence as long as it is introduced as a biblical reference rather than as part of the text of that paper.

The abbreviations for the books of the Bible can be used only in parentheses within the text or in footnotes. For example, an author may make a reference to Romans 1:16, but if he or she states that Christians should not be ashamed of the gospel (Rom. 1:16), then the author should use the abbreviation within parentheses. The following examples are all correct: Paul, in verse sixteen of Chapter One of his Epistle to the Romans, states that he is not ashamed of the gospel; Paul states that he is not ashamed of the gospel (Rom. 1:16); and in Romans 1:16, Paul states that he is not ashamed of the gospel.<sup>62</sup>

#### <span id="page-16-4"></span><span id="page-16-3"></span><span id="page-16-0"></span>Map, Photography, Figure, or Table

When referring to a map, photograph, figure, or table, it must be cited in the footnotes, according to Turabian  $17.1.7.2$  $17.1.7.2$  $17.1.7.2$ .<sup> $63$ </sup> For example:

2 R. Alan Culpepper, "Luke," in *The New Interpreter's Bible*, Vol. 9, eds. Leander E. Keck, et al. (Nashville, TN: Abingdon Press, 1995), 89, table 6.4.

<span id="page-16-1"></span> $62$  Notice the word "gospel" is not capitalized when referring to the evangelical message (i.e. "good news"). It is capitalized when referring to one of the first four books of the New Testament, however.

<span id="page-16-2"></span>Turabian, *A Manual for Writers*, 182. [63](#page-16-4)

#### <span id="page-17-0"></span>Crediting Authors of Chapters in Edited Collections

In Turabian format, authors are required to credit the author of each individual chapter of an edited collection that they gleaned material from; each of those would be individual references. See section 17.1.8.2 of the Turabian manual[.64](#page-17-3)

## <span id="page-17-8"></span><span id="page-17-1"></span>Numbering

<span id="page-17-10"></span><span id="page-17-9"></span>Any number used in the text that is less than one hundred and any whole number of hundreds should be spelled completely within the body of the paper (one hundred, two hundred, etc.).<sup>65[,](#page-17-4) 66</sup> Generally, if the number can be written with one or two words, it should be spelled completely. For numbers written with more than two words (i.e., 108 or 210), numerals should be used. However, one should never mix the styles. If any number used must be written with numerals, then all should be in the same style (i.e., 98, 108, 210, 300; not ninety-eight, 108, 210, three hundred). Of note here is an exception that when writing percentages in the text, write 98 percent or 100 percent, and so forth[;](#page-17-6) $67$  always using the numeral, but writing out "percent."

## <span id="page-17-12"></span><span id="page-17-11"></span><span id="page-17-2"></span>Turabian – Videos

Formatting of videos and podcasts in notes-bibliography style is addressed in section 17.10.3.3 of the Turabian manual.[68](#page-17-7)

<span id="page-17-3"></span><sup>&</sup>lt;sup>[64](#page-17-8)</sup> Turabian, *A Manual for Writers*, 184.

<span id="page-17-4"></span>Turabian, *A Manual for Writers*, 330-31. [65](#page-17-9)

<span id="page-17-5"></span> $66$  The exception is within a footnote where all numeric numerals can be used (e.g. 100, 200, etc.).

<span id="page-17-6"></span>Turabian, *A Manual for Writers*, 332. [67](#page-17-11)

<span id="page-17-7"></span><sup>&</sup>lt;sup>[68](#page-17-12)</sup> Turabian, *A Manual for Writers*, 210.

#### <span id="page-18-5"></span><span id="page-18-0"></span>Turabian – Ebooks with No Page Numbers

Section17.1.10 addresses electronic books, or ebooks.<sup>[69](#page-18-2)</sup> For those electronic sources that [have no page numbers,](https://www-chicagomanualofstyle-org.ezproxy.liberty.edu/book/ed17/part3/ch14/psec022.html) cite the details necessary for the reader to locate that content in any version of that resource (i.e., chapter or section name or number), rather than citing app-specific location numbers.[70](#page-18-3)

#### <span id="page-18-6"></span><span id="page-18-1"></span>**Bibliography Entries and Tips**

The bibliography list itself begins on a new page following the Conclusion, even though a great deal of room may be left on a final page. To do this, hold down the "Ctrl" key and then hit the "Enter" key, which will drop the cursor down to an entirely new page to start the bibliography. Type the word Bibliography, centered, in bold type, followed by one blank line. The bibliography is single-spaced but with an extra blank line (or 12-pt line space) inserted between each entry. Chapter 17 of the Turabian manual is dedicated to the various forms of bibliographic entries. [71](#page-18-4)

<span id="page-18-7"></span>The following depicts a bullet list summary of bibliography rules and parameters:

- Use the term *Bibliography* for the final list of bibliographic entries. Other terms such as *References* or *Works Cited* are not acceptable.
- Bold the title, center it, and begin a new page with normal page numbering.
- Use a one-half inch hanging indention for the second  $+$  line(s) of each.
- Use single-line spacing between (or 12-pt. line spacing after) entries.
- Only cite sources directly referenced in the body of the paper. Do not cite works that have only been consulted. For every bibliography entry, there should be a footnote and viceversa.

<span id="page-18-3"></span><span id="page-18-2"></span><sup>&</sup>lt;sup>[69](#page-18-5)</sup> Turabian, *A Manual for Writers*, 186.

Dave Earley and Rod Dempsey, *Disciple Making Is … : How to Live the Great Commission with Passion* [70](#page-18-6) *and Confidence* (Nashville: B&H Publishers, 2013), Chapter 2, "Start with Clarity," para.1, Kindle.

<span id="page-18-4"></span>Turabian, *A Manual for Writers*, 169-222. [71](#page-18-7)

- When including two or more works from the same author in the bibliography, Nipawin Bible College has opted to use eight underscore lines (  $\qquad$  ) in place of the author's name for the second+ bibliography entries. There are three resources by Kenneth T. Jackson in the bibliography list of this paper. The first includes his name; the second and third have the underscored lines in place of that.
- Break the URL at a logical breaking point (after a period, /, etc.) to go to the next line. Do this by placing the cursor where it should break, then click Ctrl-Enter.
- When consulting an anthology where all the chapters are written by different authors, insert the inclusive page numbers of that particular chapter in the bibliographic entry. If citing from a book within a collection of books, also insert the inclusive page numbers of that particular book in the bibliographic entry.
- When citing an article from an online library/search engine, authors do not need to cite the search engine or article address if the article is in the same form as it would have been in a print journal (typically this can be discerned as the case if the online article is downloadable into a .pdf). If one does need to cite the link to the article, it is preferred to cite the article using the Digital Object Identifier (DOI). If no DOI is available, make sure to use a permalink rather than a link copied and pasted from the web browser's address bar.
- Italicize book titles; use quotation marks for article titles.
- Do not include the Bible in the bibliography. Since the Bible is considered a sacred work, cite it initially in the footnotes and subsequently in parenthetical references. For example, note the parenthetical reference in the following sentence: Christ declares his exclusive salvific value when he states, "I am the way, the truth, and the life" (John 14:6). The Bible reference is not included within the quotation marks because it is not a part of Christ's declaration. The period would come after the parenthesis because one cannot begin a new sentence without a period immediately preceding it.

# <span id="page-19-2"></span><span id="page-19-0"></span>**Conclusion**

The conclusion of a paper in Turabian style should reiterate the thesis (though not

necessarily verbatim) and provide the audience with a concise summary of all the major points.<sup>[72](#page-19-1)</sup>

The importance of an effective conclusion cannot be overstated, as it frames the writer's closing

thoughts and should provide a lasting impression on the reader.

This is the last page of text in the body of the paper. Even though it only covers the first

half of the page, drop down to the next page before beginning the bibliography.

<span id="page-19-1"></span>Turabian, *A Manual for Writers*, 111. [72](#page-19-2)

# <span id="page-20-0"></span>**Bibliography**

- Bacon, Kelsie. *How to Get Famous: The Importance of a Delicious Last Name*. New York: Fake Publishing Publishers, 2013. ProQuest Ebrary.
- Baggett, David, and Jerry L. Walls. *Good God: The Theistic Foundations of Morality*. New York: Oxford University Press, 2011.
- Curtis, Carolyn. *Farm Work*. September 8, 1999. Shreve, OH. In author's possession.
- *Delegates to Congress: Letters of Delegates to Congress*, 1774-1789. Vol. 1. August 1774- August 1775. Electronic Text Center, University of Virginia Library. [http://etext.](http://etext.virginia.edu/toc/modeng/public/DelVol01.html) [virginia.edu/toc/modeng/public/DelVol01.html](http://etext.virginia.edu/toc/modeng/public/DelVol01.html)*.*
- Doniger, Wendy. *Splitting the Difference*. Chicago: University of Chicago Press, 1999.
- Doyle, Brian. "Howling Like Dogs: Metaphorical Language in Psalm 59." Paper presented at the annual international meeting for the Society of Biblical Literature, Berlin, Germany, June 19–22, 2002.
- Earley, Dave, and Rod Dempsey. *Disciple Making Is . . . : How to Live the Great Commission with Passion and Confidence.* Nashville: B&H Publishers, 2013, Kindle.
- Fiebold, Alex, Sarah Gray, and Stan Swallows. *Purpose for the Season*. King's Landing: Castamere Publishing, 2018.
- Hamer, Philip, et al., eds. *The Papers of Henry Laurens*, 16 Vols. Columbia, SC: University of South Carolina Press, 1969-2003.
- Hlatky, Mark A., Derek Boothroyd, Eric Vittinghoff, Penny Sharp, and Mary A. Whooley. "Quality-of-Life and Depressive Symptoms in Postmenopausal Women after Receiving Hormone Therapy: Results from the Heart and Estrogen/Progestin Replacement Study (HERS) Trial." *Journal of the American Medical Association* 287, no. 5 (February 2002): 8-33. [https://jamanetwork.com/journals/jama/fullarticle/194612.](https://jamanetwork.com/journals/jama/fullarticle/194612)
- Jackson, Kenneth T. "All the World's a Mall: Reflections on the Social and Economic Consequences of the American Shopping Center." *American Historical Review* (October 1996): 1111-1121.
	- \_\_\_\_\_\_\_\_. *Crabgrass Frontier: The Suburbanization of the United States*. New York: Oxford University Press, 1985.

\_\_\_\_\_\_\_\_. "Reflections on the Consolidation of New York." *New York Law School Law Review* XLII (1998): 713-721.

Lattimore, Richmond, trans. *The Iliad of Homer.* Chicago: University of Chicago Press, 1951.

Martin, Steve. "Sports-Interview Shocker." *New Yorker,* May 6, 2002.

- National Archives and Records Administration. *Department of Commerce-Bureau of the Census: Fourteenth Census of the United States: 1920*, Famous and Infamous Census Records, Politicians and Public Servants, 1920.
- Niederkorn, William S. "A Scholar Recants on His 'Shakespeare' Discovery." *New York Times,* June 20, 2002, B122.
- Orphen, Mark, Linda Chastain, Ben Frankel, Caleb Frankel, Keith Miller, Barbara Martin, Chad Gowen et al. *Flying Like Eagles*. Chicago: University of Chicago Press, 2018.
- Rieger, James. Introduction to *Frankenstein; or, The Modern Prometheus,* by Mary Wollstonecraft Shelley, xi–xxxvii. Chicago: University of Chicago Press, 1982.
- Ritchie, Robert. "Vietnam: Lessons from the War." Lecture in HIUS 500 at Liberty University, Lynchburg, VA, March 19, 2016.
- Rockwell, Jovi. *The Stray Cats of Lynchburg: A Guide to Cat Identification*. Edited by Chris M. Schulz. Lynchburg, VA: Warwick House Publishing, 2006.
- Smith, John Maynard. "The Origin of Altruism." *Nature* 393, no. 2 (April 1998): 639–40.
- Smith, Samuel C., professor of history at Liberty University. Interview by author, Lynchburg, VA. February 9, 2016.
- Thornhill, A. Chadwick. "To the Jew First: A Socio-Historical and Biblical-Theological Analysis of the Pauline Teaching of 'Election' in Light of Second Temple Jewish Patterns of Thought." PhD diss., Liberty Baptist Theological Seminary, 2013.
- Turabian, Kate L. *A Manual for Writers of Research Papers, Theses, and Dissertations: Chicago Style for Students and Researchers*, 9th ed. Chicago: University of Chicago Press, 2018.
- Whitefield, George. *The Works of the Reverend George Whitefield*. 6 Vols. London: Printed for Edward and Charles Dilly, 1771.
- Wiese, Andrew. "'The House I Live In:' Race, Class, and African American Suburban Dreams in the Postwar United States." In *The New Suburban History,* edited by Kevin M. Kruse and Thomas J. Sugrue, 99–119. Chicago: University of Chicago Press, 2006